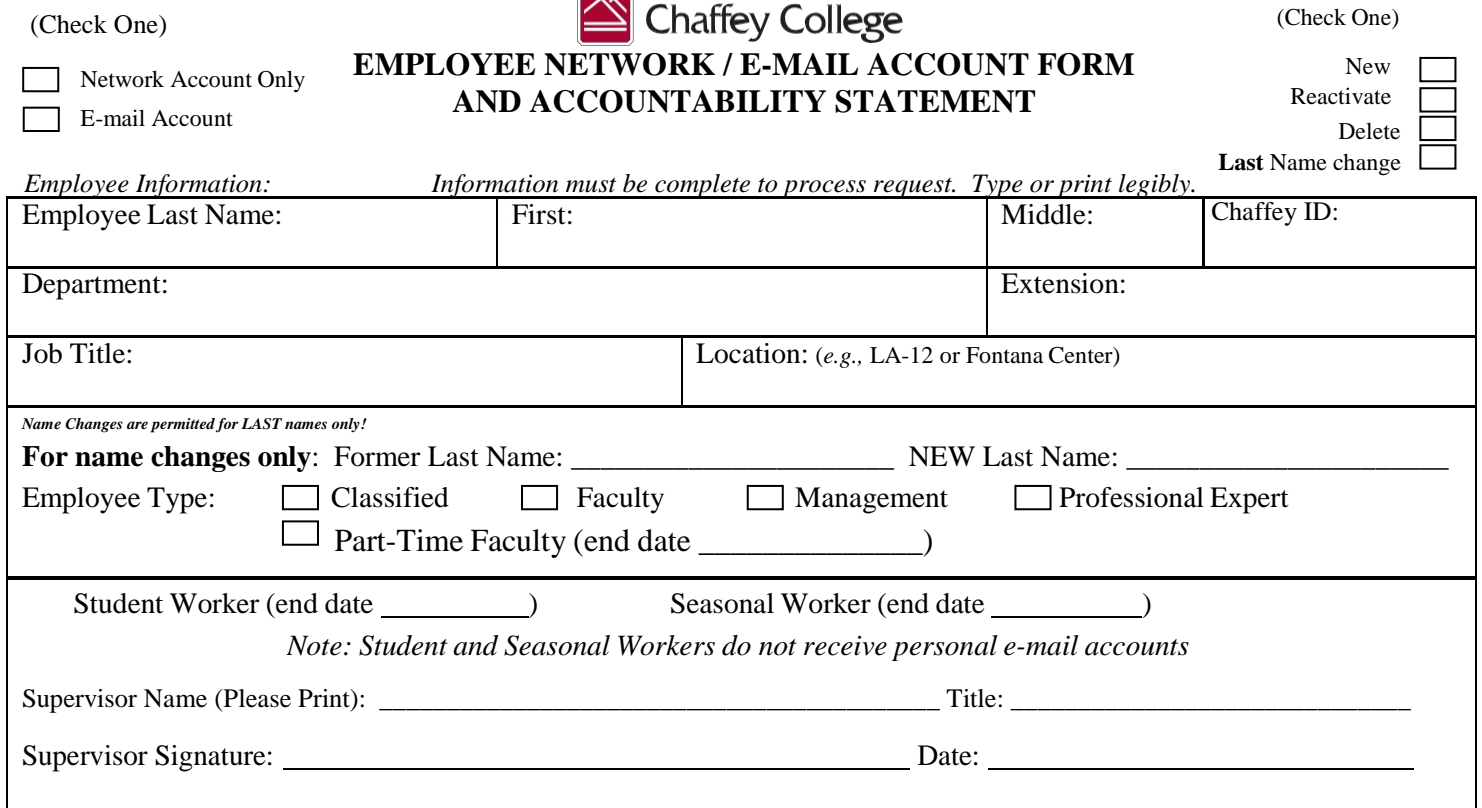

*Please* READ *and sign the following statement*:

## **ACCOUNTABILITY STATEMENT FOR INTERNET/INTRANET USAGE**

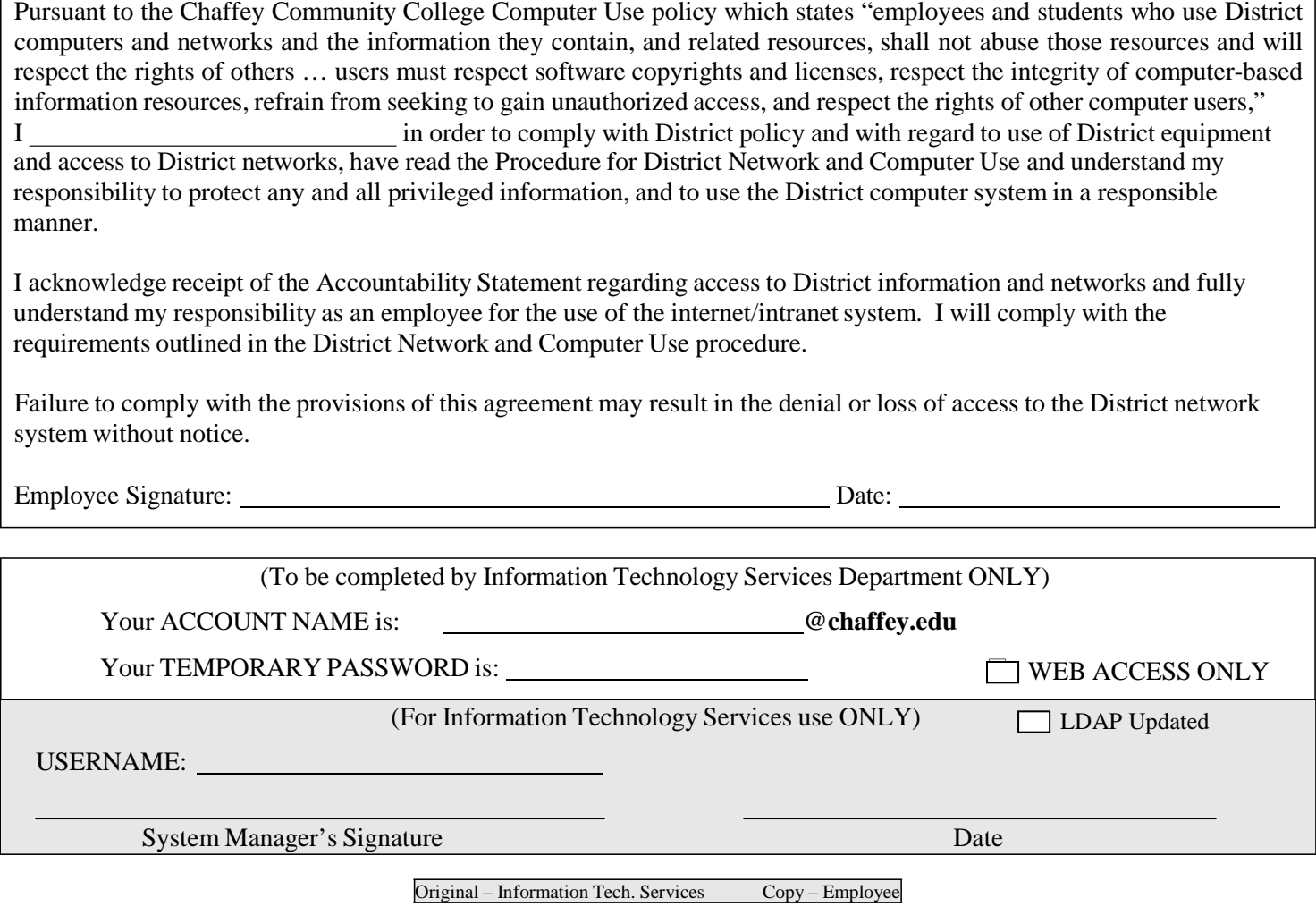

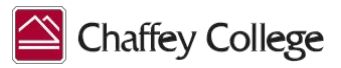

## **NETWORK / ELECTRONIC MAIL REQUEST PROCEDURE**

- 1. Human Resources or department supervisor will give a copy of the "District Network and Computer Use procedure" to the employee.
- 2. Human Resources or department supervisor will ask the employee to read and sign the "Chaffey College Employee Network/E-Mail Account Form and Accountability Statement." When the form is signed, the requestor will receive a copy of the signed form. NOTE: In the event that a new contract employee refuses to sign the form, Human Resources personnel will write "refuse to sign" on the signature line and forward the form to Information Technology Services (ITS). No account will be activated.
- 3. Human Resources or the supervisor will forward the completed network/e-mail form to Information Technology Services. Information Technology Services will create an e-mail and/or a network account. A welcome email message will be sent to the new mailbox if created.

## **E-MAIL ACCOUNT**

- 4. Information Technology Services will notify the new user by sending an e-mail to the requesting departments Executive Program Assistant (EPA) or Administrative Assistant (AA), listing the new user's new e-mail address, along with their assigned temporary password.
- 5. Employees receiving an e-mail account need to log on, receive and reply to the welcome e-mail from Information Technology Services, and change their password (according to the directions provided in the Welcome message or user manual (available upon request).
- 6. Once an e-mail account has been established, it must be accessed within **30 days** or the account will be closed. If the account is closed, the employee will need to reapply for the e-mail account. This step is vital to the security of the Chaffey College network.

## **BENEFITS**

- Students can contact faculty without impacting personal e-mail accounts.
- Chaffey will have a way to contact staff and faculty regarding scheduling, employment opportunities, parking/construction updates, campus activities/events, etc… providing up-to-date information on what is happening at the college.
- The personal user account can access network resources not available using the generic account. This means access to:
	- Global distribution lists (e-mail address for all Chaffey employees)
	- "Z" Drive public folders (this feature allows connectivity to a centralized locations to gain immediate access to various department's resources on campus)

Users may also choose to have the Chaffey e-mail forwarded to a personal e-mail account. This allows users to access e-mail from whichever address preferred. However, there are **disadvantages** to this feature - when replying to a forwarded message, the auto-reply function cannot be used as the reply will be sent back to the Chaffey server (to the user's Chaffey email account). To respond to a forwarded message, the recipient's email address must be typed in.

Directions for forwarding Chaffey E-mail messages can be found at: [http://www.chaffey.edu/its/documents/forwarding\\_email.pdf](http://www.chaffey.edu/its/documents/forwarding_email.pdf)